# the CN-DGVM coupling

#### **Sam Levis Peter Thornton & Gordon Bonan Terrestrial Sciences Section, NCAR**

#### Goal: Merge two efforts

#### CLM-CNCLM-DGVM

- **Lead: Peter Thornton**
- **Since: CLM3.5**
- **Based on: Biome-BGCof Running et al.**
- **Lead: Sam Levis**
- **Since: CLM3.0**
- **Based on: LPJ-DGVMof Sitch et al.**

Goal: Merge two efforts

CLM-CN

**Simulates:**

- **C and N in veg & soil**
- **Vegetation structure**

**Simulates:**

- **C in veg & soil**
- **Vegetation structure and distribution**

CLM-DGVM

### $CN + DGVM \rightarrow CNDV$

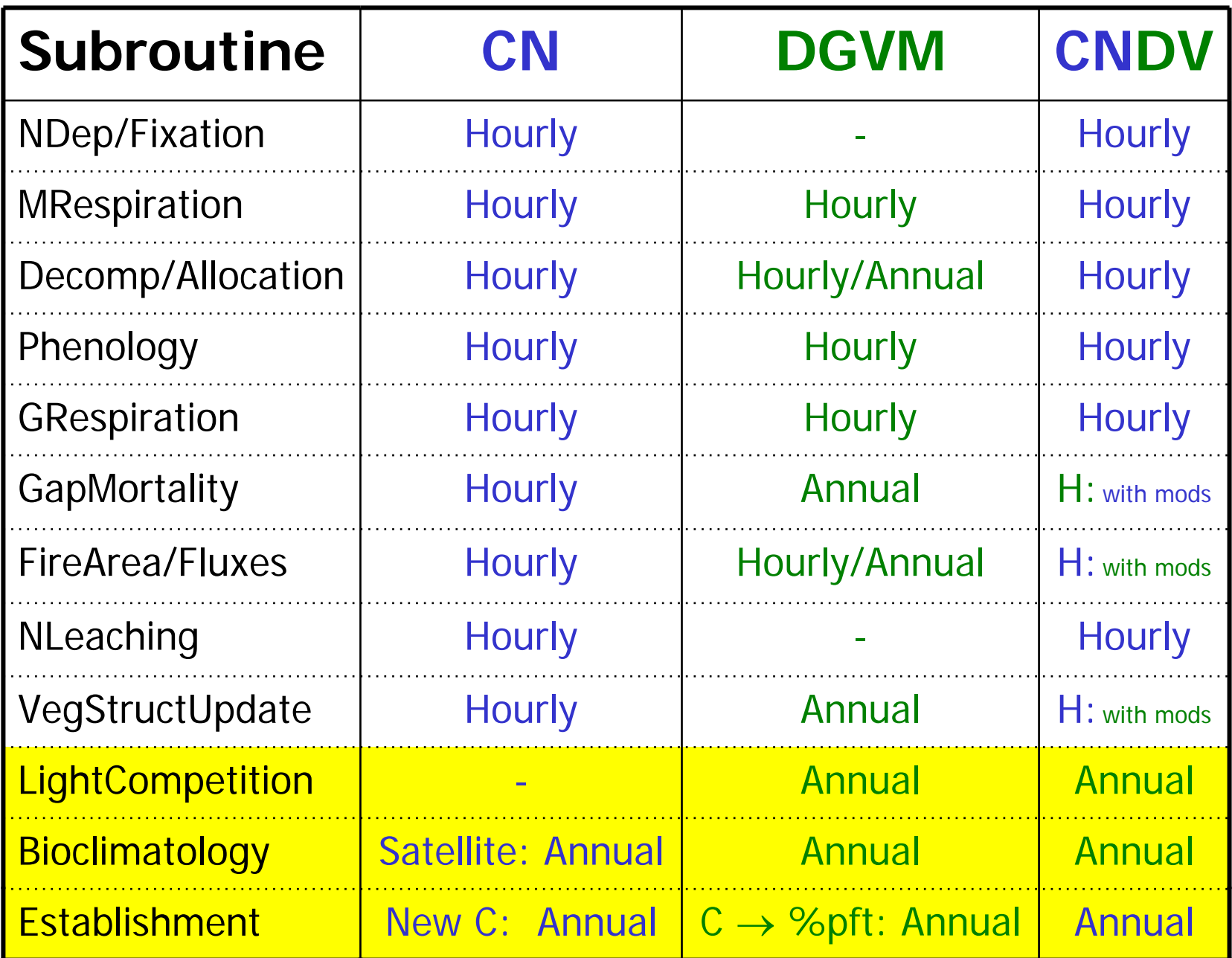

## Beyond the Coupling

- Let prescribed crops coexist with simulated natural vegetation
- Introduce shrubs (Xubin's group, other)
- Increase DGVM sophistication
- Introduce crop model

### ${\sf CN} \to {\sf CNDV}$

- Subroutine driver1, every hour:
	- Call CNEcosystemDyn
		- $\bullet$  Call  $\ldots$
		- Call GapMortality ← constant% vs growth efficiency *new wood*
		- Call Fire ←
		- Call NLeaching
- $\frac{C_{wood}}{old}$  and  $C_{leaf}^{ann \max}$ *wood* $\frac{e^{i m e w}}{c} = \frac{P^{old} C^{new}}{C^{old}}$  and  $C^{old}$  $P^{new} = -$

*CP*

- Call VegStructUpdate  $\leftarrow$  CN's d, h, tlai, tsai vs LPJ's
- Subroutine driver2, every year:
	- Call dv
		- Call Bioclimatology & LightCompetition
		- Call Establishment ← NOW WITHOUT SAPLINGS
	- Call dvreset & resetWeights

#### $CN \rightarrow CNDV$ Establishment

LPJ: Existing pfts may establish saplings every year Allometric eqns with  $lai<sub>sapl</sub> = 1.5$  calculate  $c<sub>sapi</sub>$  $c + c_{\text{gap}}$  and  $P + P_{\text{establish}} \rightarrow d$ , ca, lai  $\rightarrow FPC$ 

CNDV: New/Expand. pfts get  $C_{\text{leaf}}$  = 10 gC m<sup>-2</sup> pft area Assume  $FPC<sub>init</sub>$  to convert units and calculate c and  $P + P_{\text{establ}} \rightarrow d$ , ca, lai  $\rightarrow FPC$ 

# CNDV year 1

- $\hbox{I}-$  Initial Vegetation →  $C_j^1=P_j^1=FPC_j^1=0, \ \ j \in \big[1, npft\big]$
- Year-long Bioclimatology accumulators
- $-$  End-of-Year Establishment  $\rightarrow$  $C_j^2, P_j^2, FPC_j^2 \ge 0$

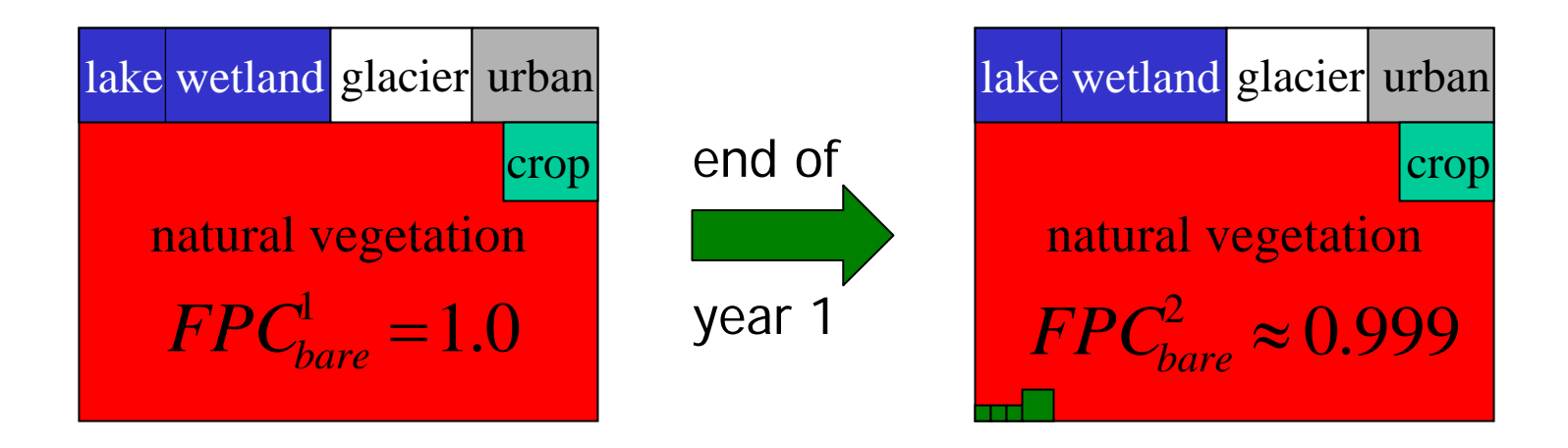

# CNDV year 2

– Hourly biogeophysics and biogeochemistry Alloc., Mortality, Fire, VegStructUpdate <sup>→</sup>

$$
\Delta C_j^{alloc}, \quad \Delta C_j^{mort} + \Delta C_j^{fire} \Rightarrow P_j^{new} = \frac{P_j^{old}C_{j,wood}^{new}}{C_{j,wood}^{old}}, \quad LAI_j, SAI_j, h_j^{top}, h_j^{bot}
$$

- End-of-year processes
	- First guess →  $C_j^3, P_j^3 \Rightarrow FPC_j^3$
	- Competition for Light  $\;\rightarrow\;$   $\mathit{FPC}_\mathit{trees>0.95}^\mathit{excess},\mathit{FPC}_\mathit{tree+grass>1}^\mathit{excess} \Rightarrow \Delta P_j$ *excess grasstree*  $FPC_{trees > 0.95}^{excess} , FPC_{tree+grass > 1}^{excess} \Rightarrow \Delta P$
	- Establishment
	- VegStructUpdate

$$
\rightarrow C_j^3, \Delta P_j \Rightarrow P_j^3, FPC_j^3
$$

*bot j*  $LAI_{_j},SAI_{_j}, h^{top}_j, h$ 

# $\overline{\mathsf{First\; guess\,} FPC}^{\,y+1}_{j}$ End-of-Year y Processes

$$
c_j^{y+1} = f(C_j^{y+1}, P_j^{y+1}, FPC_j^y)
$$
  
\n
$$
d_j = f(c_{j,wood}^{y+1})
$$
  
\n
$$
ca_j = f(d_j)
$$
  
\n
$$
fpc_j = f(sla_j, ca_j, c_{j,leaf}^{y+1})
$$

# End-of-Year y Processes **Light and Establishment**

$$
C_j^{y+1} = C_j^y + \left(\Delta C_j^{alloc} + \Delta C_j^{mort} + \Delta C_j^{fire}\right)
$$
  

$$
P_j^{y+1} = P_j^y + \left(\Delta P_j^{mort} + \Delta P_j^{fire}\right) + \Delta P_j^{light} + \Delta P_j^{estab}
$$

 $y_{j+1}$  updated in Light and Establishment *j FPC*

### ${\sf CN} \to {\sf CNDV}$

• Results from the first attempt (2006)

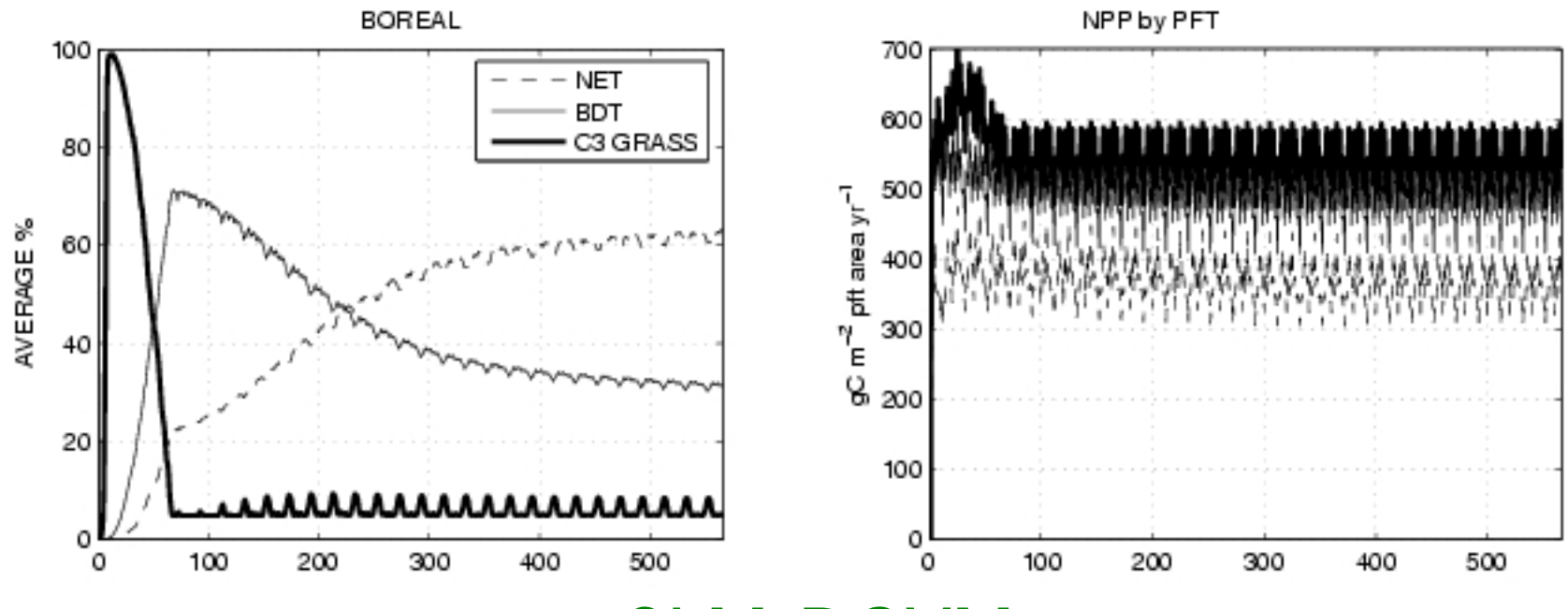

CLM-DGVM

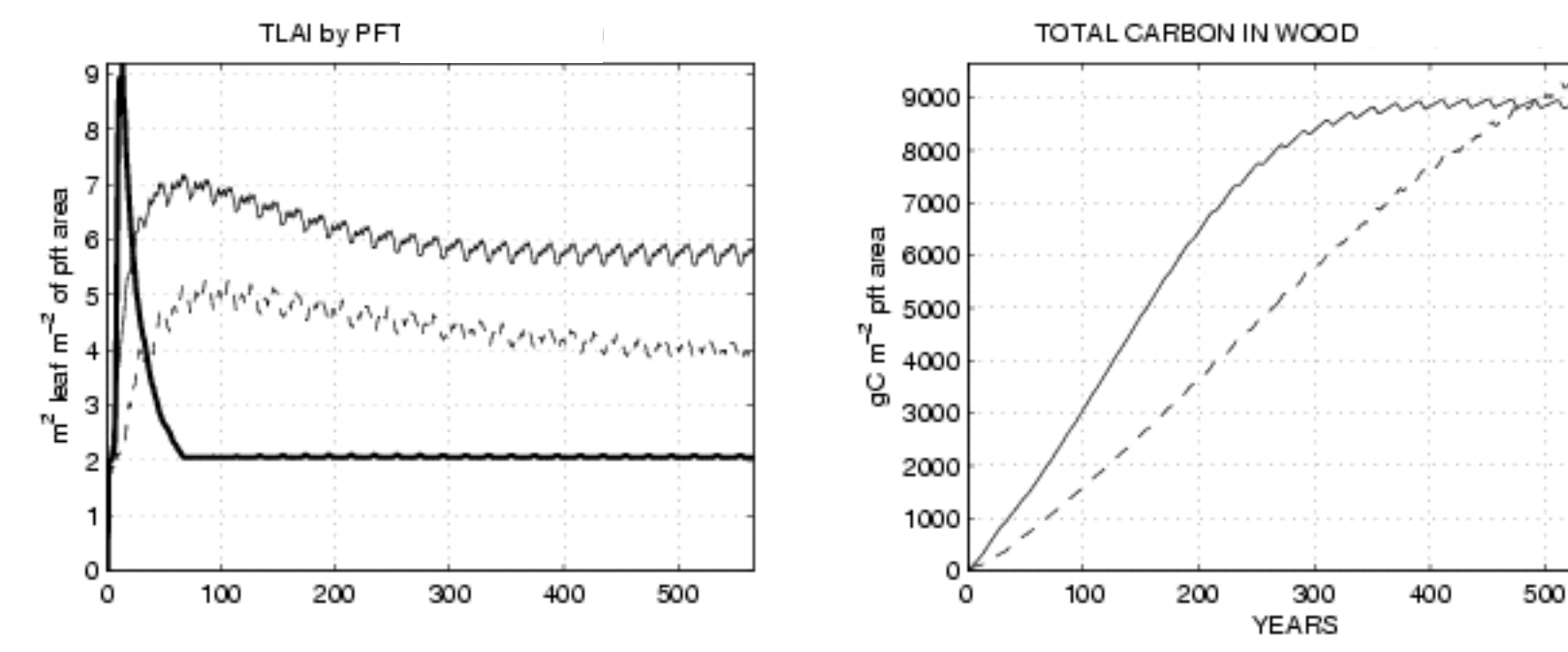

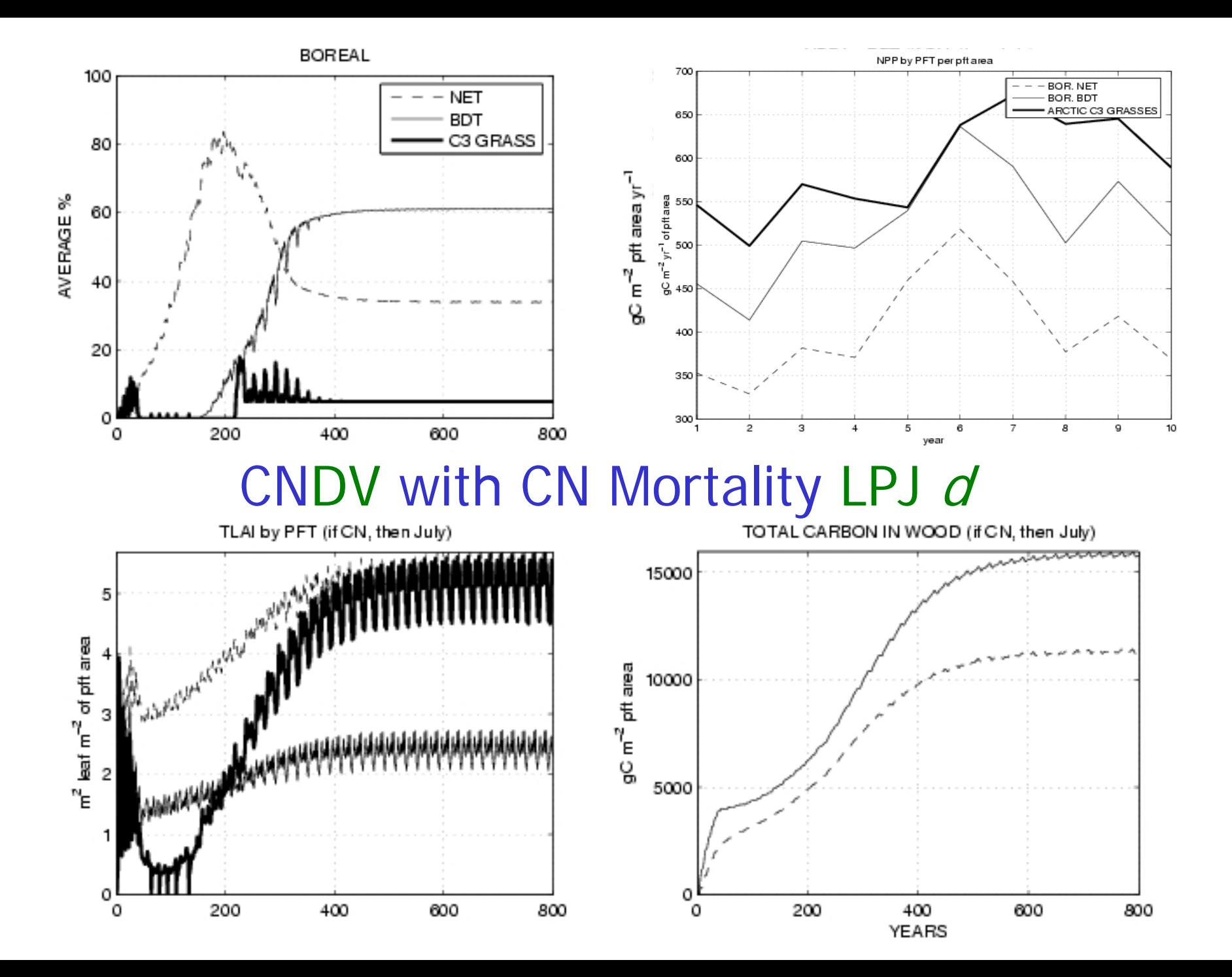

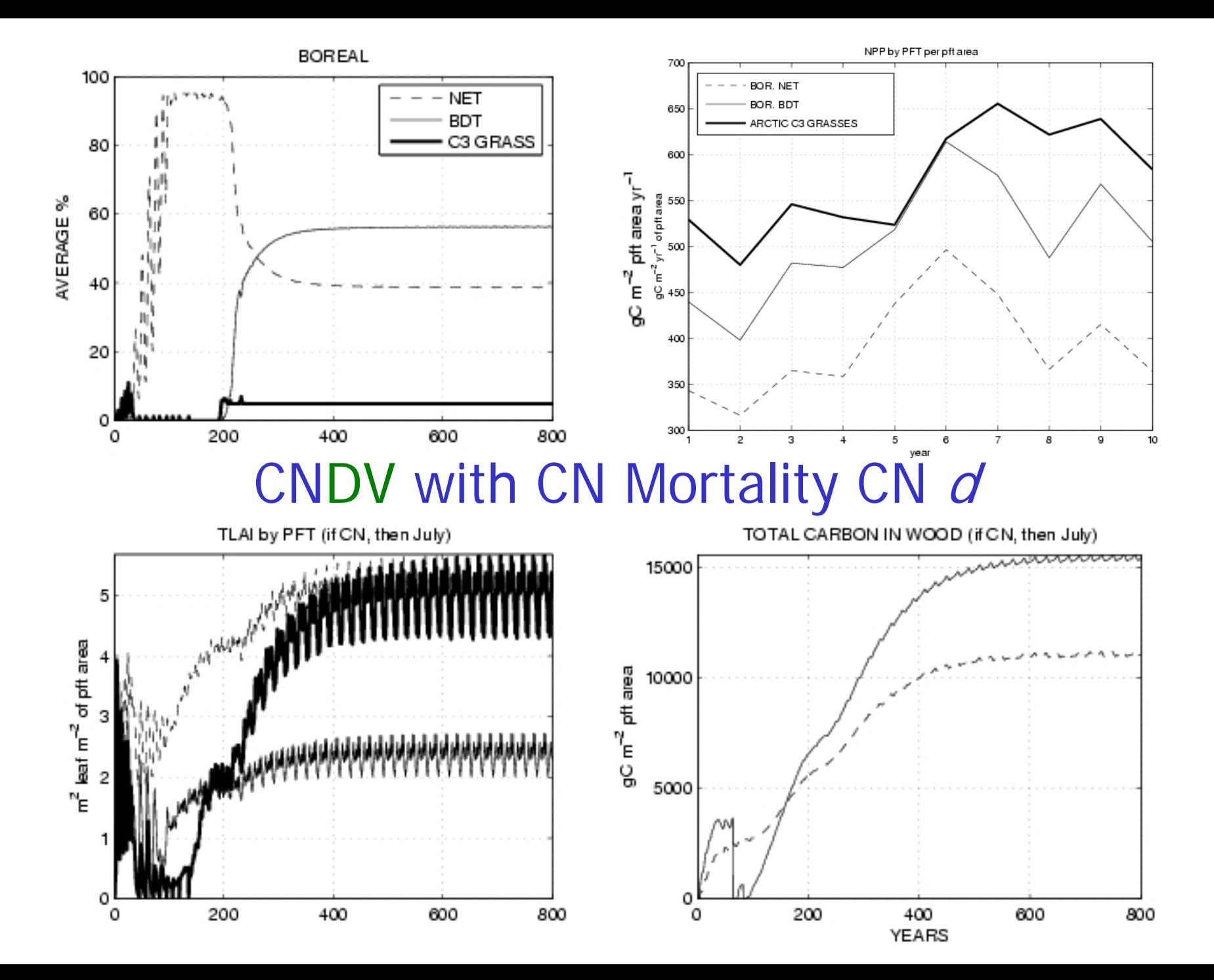

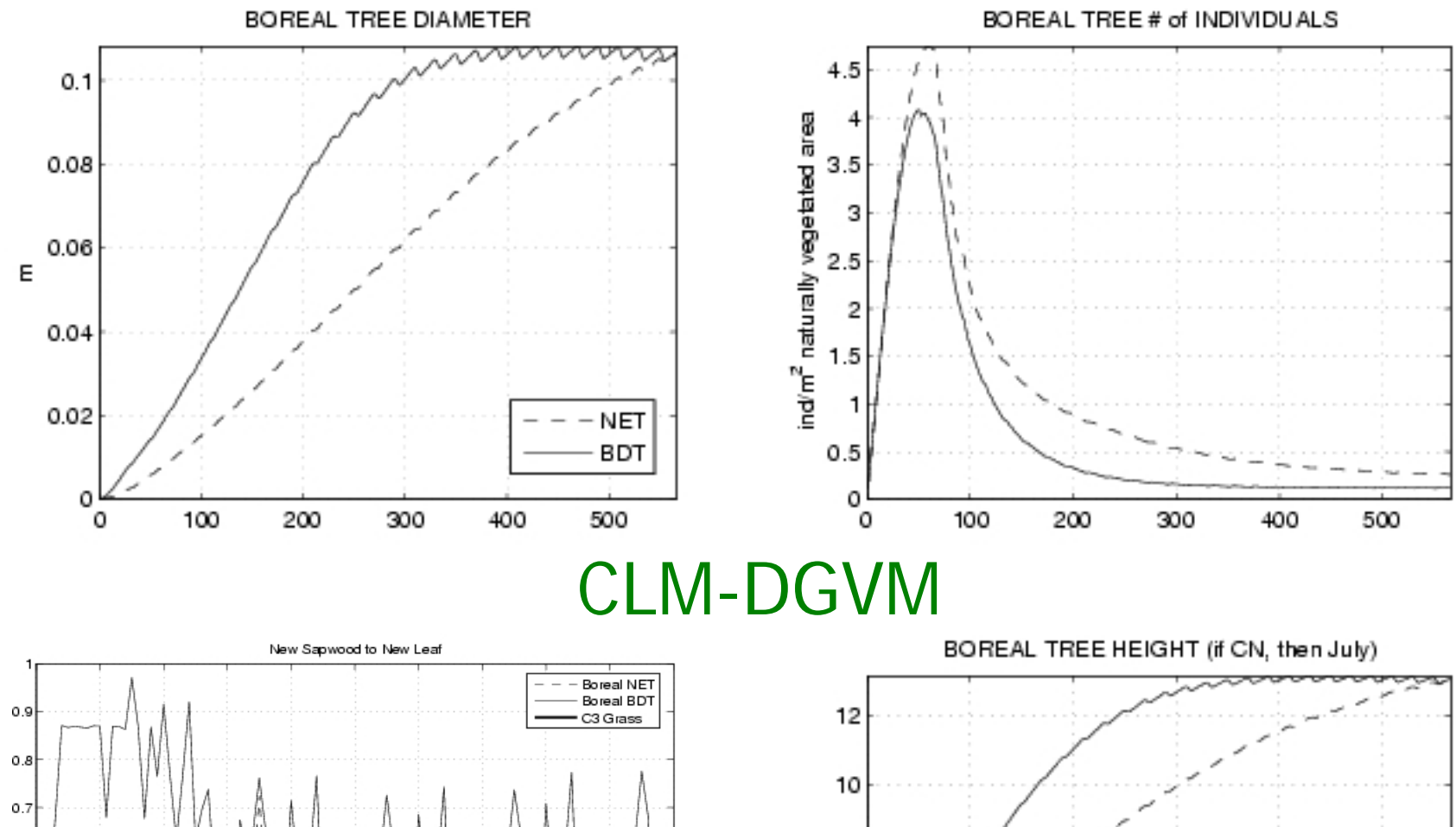

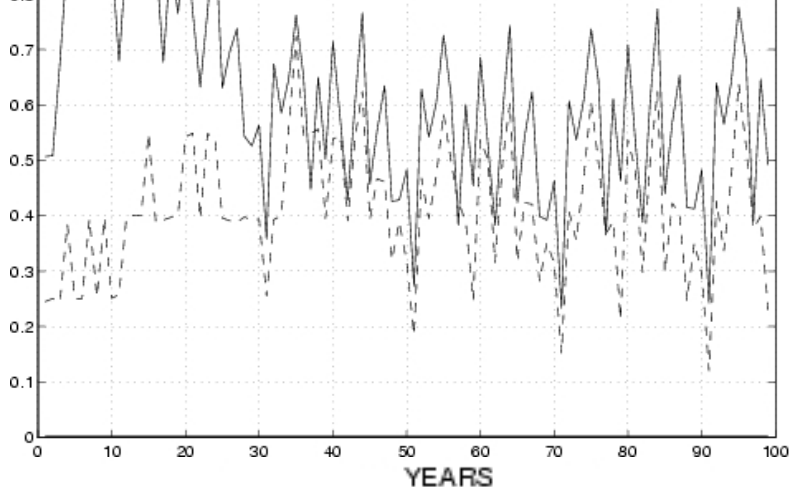

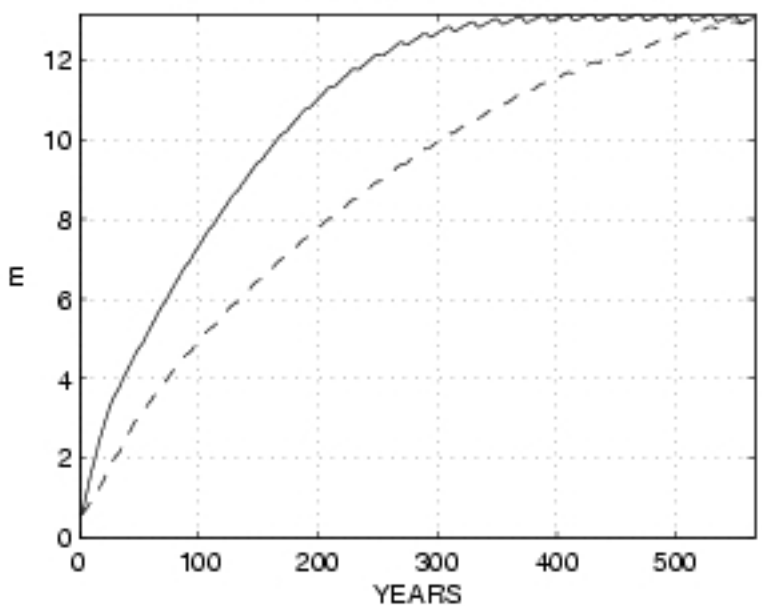

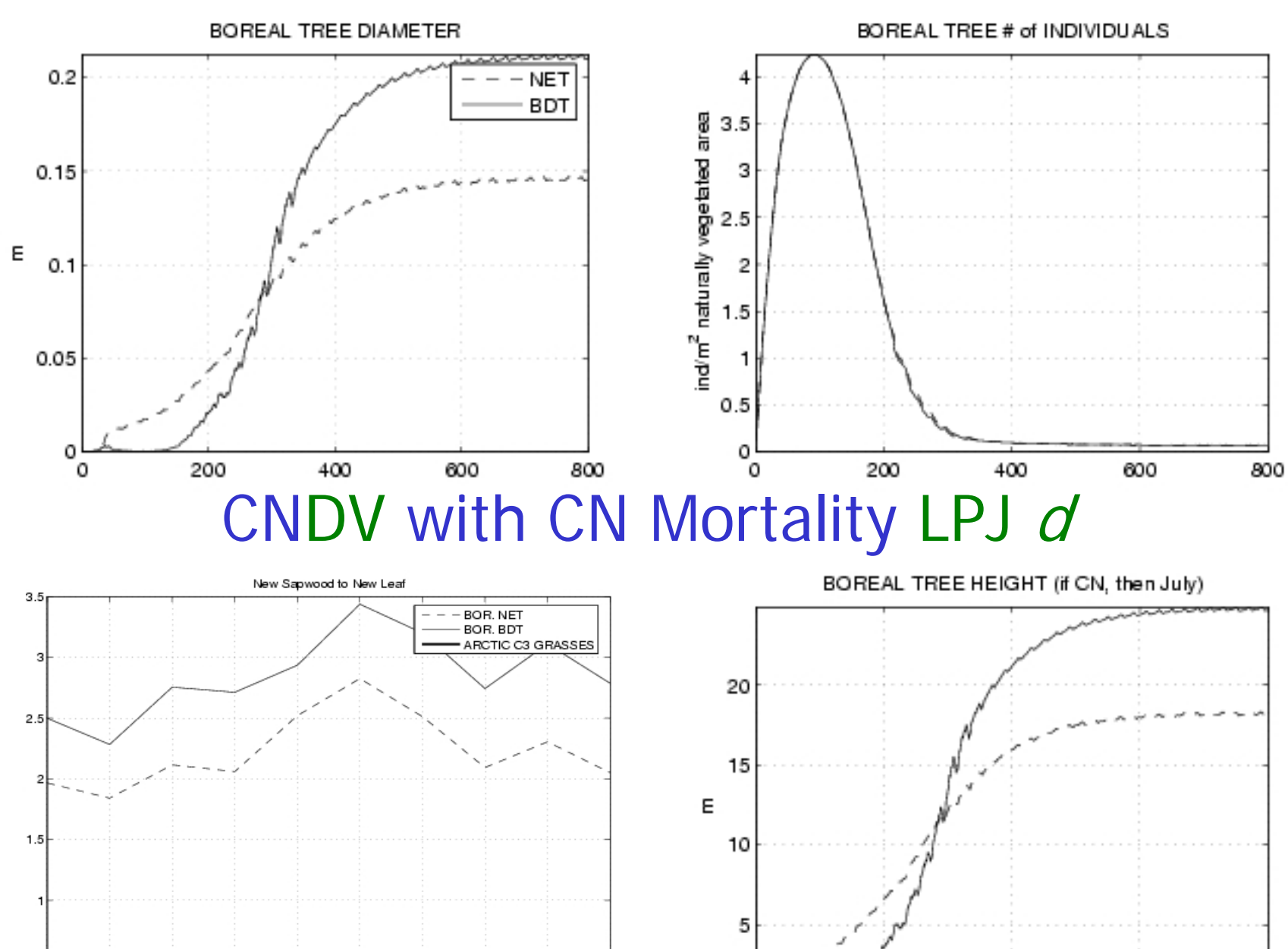

o

0

200

400

YEARS

 $0.5$ 

 $\Omega$ 

 $\overline{\phantom{a}}$ 

 $\overline{c}$ 

з

 $\overline{4}$ 

5

year

6

 $\overline{7}$ 

8

9

10

800

600

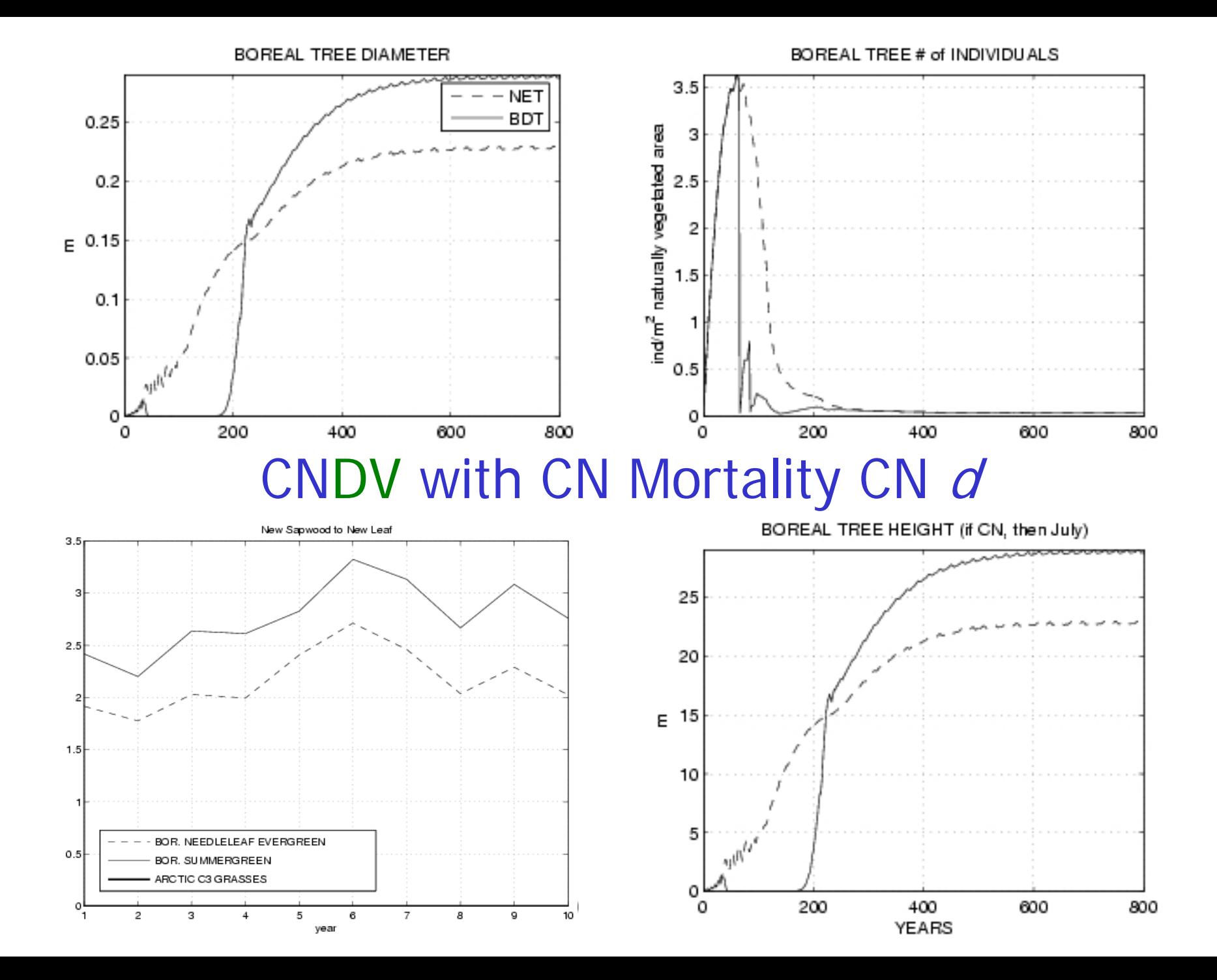

### Follow-up Work

- Repeat with clm3.5
- Interp. P and FPC to hourly (Peter: done?)
- Add other LPJ concepts to CNDV? For example,
	- 1. 100% mortality for  $\mathit{NPP}_{ann}$   $\leq$  0?
	- 2. Boreal-pft heatstress?
	- 3. Age and size classes by extending "avg individual"
- Repeat CNDV work with CASA?